, tushu007.com

### $<<$  3D Studio VI>>

 $<<$  3D Studio VIZ30  $>>$ 

- 13 ISBN 9787900031396
- 10 ISBN 7900031391

出版时间:2000-01

PDF

http://www.tushu007.com

 $<<$  3D Studio VI>>

### , tushu007.com

### $<<$  3D Studio VI>>

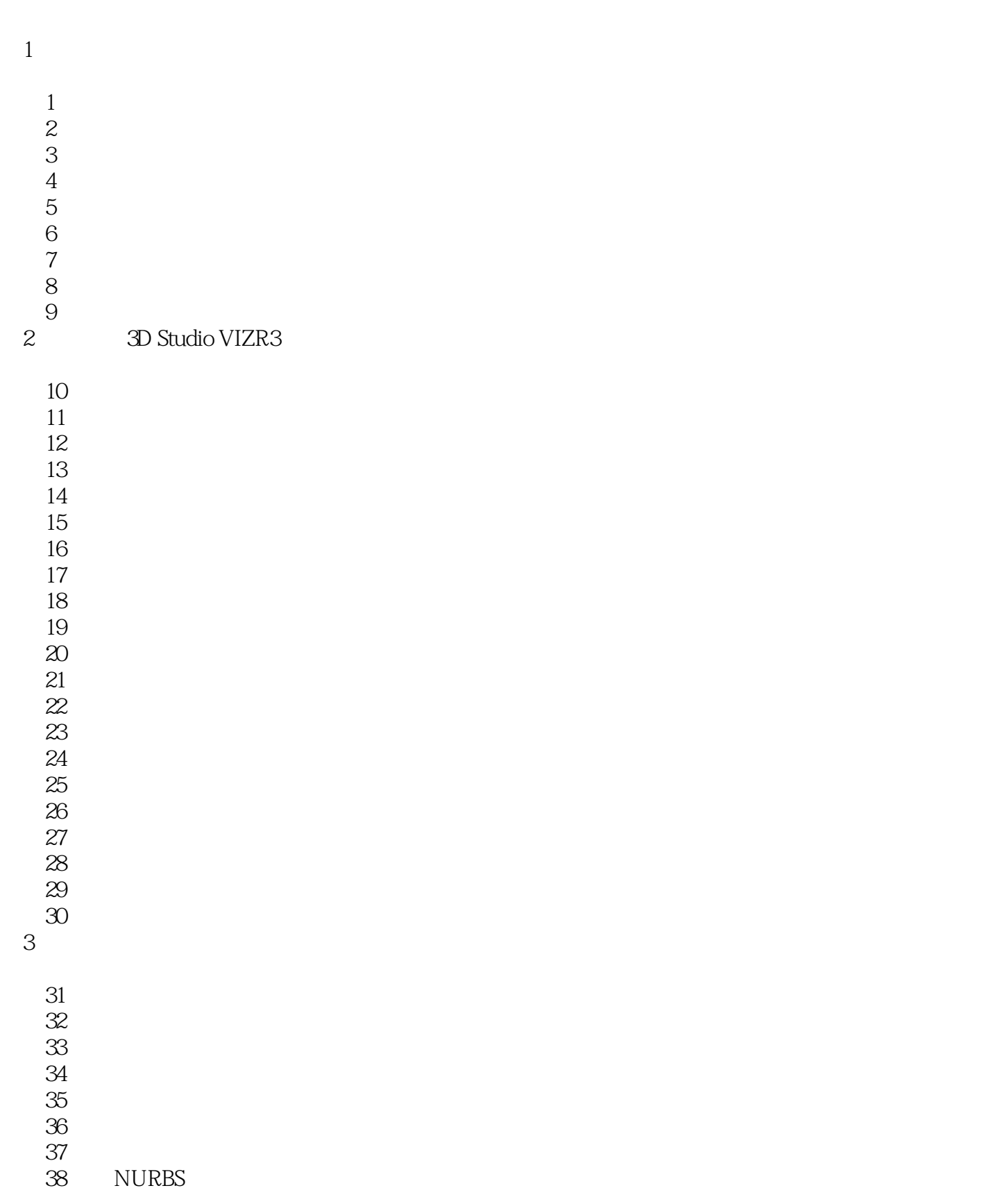

# $\Box$ , tushu007.com $\Box$

## $<<$  3D Studio VI>>

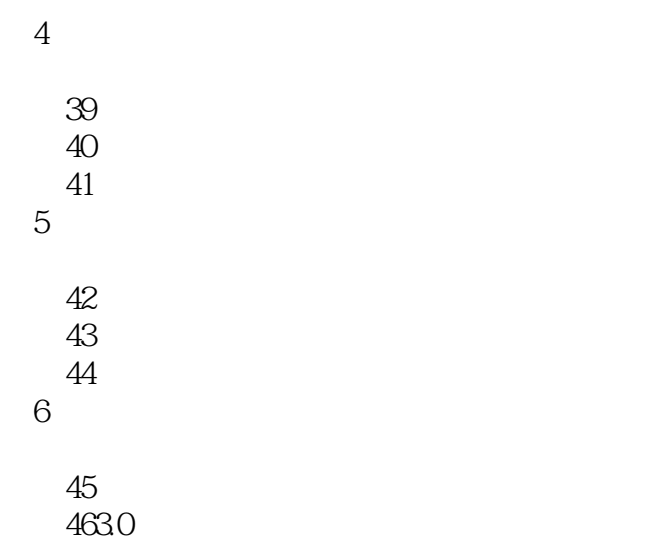

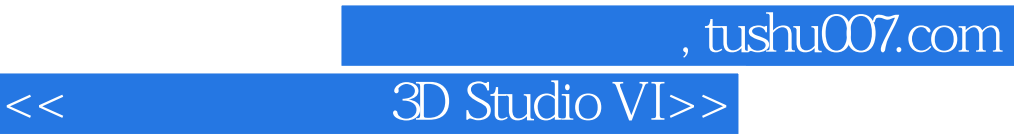

本站所提供下载的PDF图书仅提供预览和简介,请支持正版图书。

更多资源请访问:http://www.tushu007.com